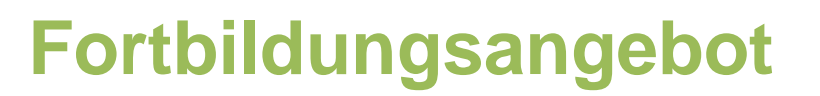

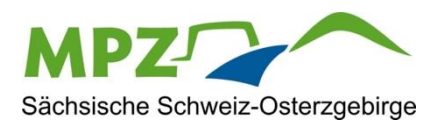

**Tel:**

03501

578647

**Mail:** kontakt@mpz-pirna.de kontakt@mpz-pirna.de

**Anschrift:**

01796

Pirna,

Pillnitzer

Str.

13A

*www.mpz-pirna.de*

www.mpz-pirna.de

# **Arbeitsblätter anschauliche und einfach gestalten**

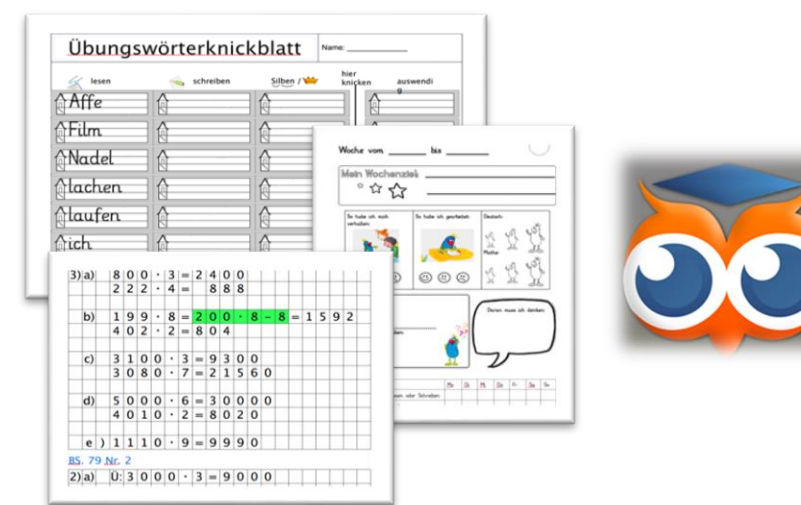

### Arbeit mit dem WorksheetCrafter

### **Darum geht's:**

- $\checkmark$  Einführung in grundlegende Funktionen
- $\checkmark$  Vorstellung weiterer Möglichkeiten des WorksheetCrafters
- $\checkmark$  Erstellung von ersten Arbeitsblättern

## **Termin**

**Ort:** Schule

### **Datum/Zeit:**

individuell /nach Absprache

#### **Anmeldung unter:**

#### [kontakt@mpz-pirna.de](mailto:kontakt@mpz-pirna.de)

bitte angeben:

-Name/ Schule/ Fortbildungsangebot -Personenanzahl -gewünschte Vertiefungen/ Anmerkungen

**Medienpädagogisches Zentrum Sächsische Schweiz-Osterzgebirge** Medienpädagogisches Zentrum Sächsische Schweiz-Osterzgebirge